# **GAMS** Graphical Interface Generator

Wolfgang Britz

0

# Why GUIs for economic models?

- Steer the applications with a known Touch
   & Feel reduce need to know details about software and specific implementation
- Exploit the results often not nicely supported by the modeling languages
- GUI development supports a good structure of the applications themselves

- Graphical User Interfaces (GUI) to steer economic simulation models exist at the institute for food and resource economics since the 70ties:
  - Already for terminals to connect to mainframe
  - Sequence of dialogues (one dialogue = one full screen page)
  - Supported where text fields

----- Rename entries Table file services --- SPEL --Please enter key selection Region (3 ch.) => NL Rename => Sub-region  $(2 \text{ ch.}) \Rightarrow 00$ Rename => Current year ( 2 ch.) => 60 : 88 Rename => Periodicity (2 ch.) => 00 Rename => Base year (2 ch.) => NN Rename => (4 ch.) => COMCТуре Rename => XXXC Model area  $(1 \text{ ch.}) \Rightarrow S$ Rename => Enter= ok 1= Help 3= Quit 4= Exit 11= Save/Load

### First GUI of CAPRI based on C/FORTRAN

|                                                                                          | - 🗆 ×    |
|------------------------------------------------------------------------------------------|----------|
| File Presets Data Tools Help                                                             |          |
|                                                                                          |          |
| Program log 🕅 Application settings                                                       | . 🗆 ×    |
| Presets loaded from file : U:\CAPRI\CAPRI.PAR                                            | -        |
| Current Log file (LOG) : U:\CAPRI\capmod.log                                             |          |
| Current Print file (PRN) : U:\CAPRI\rapmod.prn                                           |          |
| File V                                                                                   |          |
| = Open                                                                                   |          |
| Defin. file sources for var. (DEF) = dat\sim.def                                         |          |
| Table file for type : AGDB (TAB) = U:\CAPRI\dat\cap-sim.tab                              |          |
| Table file for type : ESTB (TAB) = U:\CAPRI\dat\cap-sim.tab                              |          |
| Table file for type : POLV (TAB) = dat\capreg.tab                                        |          |
| Table file for type : AGND (TAB) = U:\CAPRI\dat\capreg.tab                               |          |
| Table file for type : REGB (TAB) = dat\capreg.tab                                        |          |
| Table file for type : REFB (TAB) = U:\CAPRI\dat\cap-sim.tab                              |          |
| <b>D</b> Data                                                                            |          |
| Simulation                                                                               |          |
| Simultanous intensity module (YES/NO) = YES                                              |          |
| Market_module (YES/NO) = NO                                                              |          |
| GAMS directory = u:\capri\src\gams                                                       |          |
| GAMS call = gams                                                                         |          |
| GAMS file = CAPMOD                                                                       |          |
| GAMS options = scrdir=z:                                                                 |          |
| MAP file directory = D:\capri                                                            |          |
| Selection                                                                                |          |
| Region = BL                                                                              |          |
| Nuts level $(0/1/2) = 2$                                                                 |          |
| Projection year = 05                                                                     |          |
| Periodicity = A3                                                                         |          |
| Result base year & type = 94AGDB                                                         |          |
| Reference base years & types = NNREGB 94REFB<br>Trend base years & types = NNESTB        |          |
| Trend base years & types = NNESTB<br>Pol. vars bas base years & types = NNPOLV           |          |
| Pol. vars uas - base years & types = MMPOLV<br>Pol. vars sim base years & types = NNAGND |          |
| rot. vars sim. Dase years a Lypes - mmunu                                                | <u> </u> |
|                                                                                          |          |
| Pottings shaded read to start                                                            |          |
| Settings checked, ready to start                                                         |          |

### • 1999: Mapping tool in Java

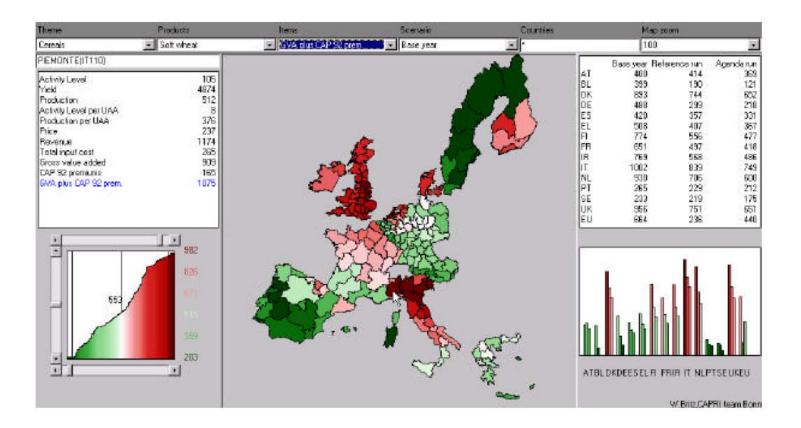

- Since CAP-STRAT(2001-2004), CAPRI GUI in Java
- Use of the CAPRI exploitation tools
  - e.g. in Multi-Commodity model for Benin (BenImpact) and Drâa valley river basin model (mid of nineties)
  - by staff members when at OECD, FAO ...
  - Table definitions in XML allowed to port functionality of CAPRI GUI (tables, maps, graphics ...) to other models' outputs
- => Same idea now for model steering

# What is the GAMS Graphical Interface Generator (GGIG)?

- Compiled Java code
- which generate from a XML based text file (no Java programming needed)
  - a Graphical User Interface
  - with user operable controls such as check boxes, selection lists, tables
  - which translate the settings of these control into GAMS/R code in a include file
  - which can start GAMS/R programs, shows the log in a window
- allows to exploit the results stored in GDX files, explore them as tables, graphics, maps

# Why GGIG

- No Java programming needed to generate or modify a GUI:
  - Interfaces efficient also for smaller projects
  - Easy to add options
  - Interface portable also to other platforms where GAMS and Java are running, such as MACs
- Some useful utilities accessible

# Why GGIG: GAMS side

- Supports structured programming in GAMS:
  - Clear distinction between user input and processing code
  - "One entry point" strategy via include file to define run specific settings including definition of counterfactuals
- No manual edits in GAMS to change settings
- Meta information (who, when, what) automatically generated as a GAMS set
- GAMS code can still be run without the interface

# Why GGIG

- Functionality of CAPRI GUI ported to other projects
  - distribute maintenance costs
  - existing utilities from CAPRI GUI become available: code documentation in HTML, exploitation tools, GDX Viewer, batch execution, equation and variable viewer ...
  - common touch & feel, especially important for the exploitation tools

# Why GGIG

- Full functionality of CAPRI exploitation tools:
  - Based on pre-defined views stored in XML
  - Tables: pivot, select, show differences, statistics and outlier detection, hyperlinks to other tables, hide/show empty rows ...
  - Maps: different classification options, shapefile converter
  - Graphs: many types

0

. . . .

- In-built machine-learning package
- Clipboard exports of tables, maps and graphs, e.g. to EXCEL or Word
- Links to chapter in pdf-files possible

### DairyDyn with Bernd Lengers

| DAIRYDYN [\gams]                                          |                                                                                                    |  |  |  |  |  |
|-----------------------------------------------------------|----------------------------------------------------------------------------------------------------|--|--|--|--|--|
| File Settings GUI utilities Gams and SV                   | VN utilities                                                                                                |  |  |  |  |  |
| DAIRYDYN tasks                                            | General settings Farm Settings Cropping Prices MACs Algorithm                                               |  |  |  |  |  |
| 🔘 Single farm run                                         | DAIRYDYN General settings                                                                                   |  |  |  |  |  |
| Experiments                                               | DARTOTI General Settings                                                                                    |  |  |  |  |  |
| Competimients                                             | Scenario description test_2                                                                                 |  |  |  |  |  |
|                                                           | Scelario desdiption lest_z                                                                                  |  |  |  |  |  |
|                                                           | -0                                                                                                    |  |  |  |  |  |
|                                                           | Last year<br>2015 2030 2045 2060 2075 2090                                                                  |  |  |  |  |  |
|                                                           |                                                                                                    |  |  |  |  |  |
|                                                           | Time resolution for investment/off farm labour decisions 3.0 $\div$ Time resolution for feed use 1.0 $\div$ |  |  |  |  |  |
|                                                           | Max yearly growth rate of cow herd (%)                                                                      |  |  |  |  |  |
|                                                           | Max yeary glowan are of cow nero (76)                                                                       |  |  |  |  |  |
|                                                           | Allow for reduction of max milk yield 🔽                                                                     |  |  |  |  |  |
|                                                           |                                                                                                    |  |  |  |  |  |
|                                                           | Maximum number of parallel GAMS processes 10.0 🚖                                                            |  |  |  |  |  |
|                                                           |                                                                                                    |  |  |  |  |  |
|                                                           |                                                                                                    |  |  |  |  |  |
|                                                           |                                                                                                    |  |  |  |  |  |
|                                                           |                                                                                                    |  |  |  |  |  |
|                                                           |                                                                                                    |  |  |  |  |  |
|                                                           | Compile GAMS Start GAMS Stop GAMS Exploit results                                                           |  |  |  |  |  |
|                                                           |                                                                                                    |  |  |  |  |  |
|                                                           |                                                                                                    |  |  |  |  |  |
|                                                           |                                                                                                    |  |  |  |  |  |
|                                                           |                                                                                                    |  |  |  |  |  |
|                                                           |                                                                                                    |  |  |  |  |  |
|                                                           |                                                                                                    |  |  |  |  |  |
|                                                           |                                                                                                    |  |  |  |  |  |
| GGIG                                                      |                                                                                                    |  |  |  |  |  |
|                                                           |                                                                                                    |  |  |  |  |  |
|                                                           |                                                                                                    |  |  |  |  |  |
|                                                           |                                                                                                    |  |  |  |  |  |
| GAMS Graphical User Interface Generator<br>Wolfgang Britz |                                                                                                    |  |  |  |  |  |
| 2012                                                      |                                                                                                    |  |  |  |  |  |
| ILK University Bonn                                       |                                                                                                    |  |  |  |  |  |
| Institute for                                             |                                                                                                    |  |  |  |  |  |
| Food and                                                  |                                                                                                    |  |  |  |  |  |
| Resource Economics                                        |                                                                                                    |  |  |  |  |  |
| DAIRYDYN Ini fik                                          | e : dairydyn.ini User name : undefined User type : runner                                                   |  |  |  |  |  |

- DairyDyn with Bernd Lengers
- RegCge stand-alone

| 💪 CgeRegEU+ [t:\britz\capri\gams]                                                                                                    |                                                              |   |  |  |  |  |
|----------------------------------------------------------------------------------------------------|--------------------------------------------------------------|---|--|--|--|--|
| File Settings GUI utilities Gams and S                                                                                                    | SVN utilities Help                                           |   |  |  |  |  |
| CgeRegEU+ worksteps                                                                                                    | General settings Trade Supply Demand                         |   |  |  |  |  |
| Calibration                                                                                                    | CgeRegEU+ General settings                                   |   |  |  |  |  |
| Simulation                                                                                                    |                                                              |   |  |  |  |  |
|                                                                                                    | Wage curve elasticity 0.60 😓                                 |   |  |  |  |  |
| CgeRegEU+ tasks                                                                                                    |                                                              |   |  |  |  |  |
| Calibrate CGE                                                                                                    | Prudency factor for DPSV investment rule 0.95 🚖              |   |  |  |  |  |
| Run test shocks                                                                                                    | Base year CAPRI 04 👻                                         |   |  |  |  |  |
|                                                                                                    |                                                              |   |  |  |  |  |
|                                                                                                    | Simulation year CAPRI 20 👻                                   |   |  |  |  |  |
|                                                                                                    | Baseline scenario CAPRI MTR_RD -                             |   |  |  |  |  |
|                                                                                                    |                                                              |   |  |  |  |  |
|                                                                                                    |                                                              |   |  |  |  |  |
|                                                                                                    |                                                              |   |  |  |  |  |
|                                                                                                    |                                                              |   |  |  |  |  |
|                                                                                                    |                                                              |   |  |  |  |  |
|                                                                                                    |                                                              |   |  |  |  |  |
|                                                                                                    |                                                              |   |  |  |  |  |
|                                                                                                    |                                                              |   |  |  |  |  |
|                                                                                                    | Compile GAMS Start GAMS Stop GAMS Exploit results            |   |  |  |  |  |
|                                                                                                    |                                                              |   |  |  |  |  |
|                                                                                                    | closure.gms(144) 10 Mb                                       | Î |  |  |  |  |
|                                                                                                    | regcge_baseline.gms(1671) 10 Mb                              |   |  |  |  |  |
|                                                                                                    | regoge ini.gms(474) 10 Mb                                    |   |  |  |  |  |
|                                                                                                    | set_derived_vars.gms(130) 10 Mb<br>regcge ini.gms(475) 10 Mb |   |  |  |  |  |
|                                                                                                    | regcge_set bounds.gms(319) 10 Mb                             |   |  |  |  |  |
|                                                                                                    | regoge ini.gms(479) 10 Mb                                    |   |  |  |  |  |
|                                                                                                    |                                                              |   |  |  |  |  |
|                                                                                                    | regcge ini.gms(515) 10 Mb                                    |   |  |  |  |  |
|                                                                                                    | solve model.gms(92) 10 Mb                                    |   |  |  |  |  |
| GGIG                                                                                                    | del_flag.gms(28) 10 Mb                                       |   |  |  |  |  |
|                                                                                                    | solve_model.gms(186) 10 Mb                                   |   |  |  |  |  |
| THE ADDRESS OF THE ADDRESS OF THE AD | del_flag.gms(28) 10 Mb                                       |   |  |  |  |  |
| THE REPORT OF THE CANADA                                                                                                    | solve_model.gms(229) 10 Mb                                   |   |  |  |  |  |
| GAMS Graphical User Interface Generator                                                                                                    |                                                              | E |  |  |  |  |
| Wolfgang Britz                                                                                                    | solve model.gms(280) 10 Mb                                   |   |  |  |  |  |

- DairyDyn with Bernd Lengers
- RegCge stand-alone
- AGLINK-COSIMO in GAMS stand-alone (future not clear, sensitive issue)

| 🚣 Aglink-COSIMO [\]                                                                                                    |                                                                                                    |
|----------------------------------------------------------------------------------------------------|----------------------------------------------------------------------------------------------------|
| File Settings GUI utilities Gams and SVN utilities                                                                                                    |                                                                                                    |
| Aglink-COSIMO worksteps  Calibration  Simulation  Stochastics  Aglink-COSIMO tasks  Recompile sets and data base  Estimate constant terms  Stimate constant terms  Determine add factors | Selection Aglink-COSIMO Selection Base year 2011 First year 2021 Countries NGA (North Africa) NGA (North America) NGA (North America) NGA (North A |
|                                                                                                    | Compile GAMS Start GAMS Stop GAMS Exploit results                                                                                                    |

- DairyDyn with Bernd Lengers
- RegCge stand-alone
- AGLINK-COSIMO in GAMS stand-alone (future not clear, sensitive issue)
- Latest CAPRI version, which includes the regional CGEs, spatial down-scaling to IxI km scales, farm types ...

# **GGIG** further use

- GTAPinGAMS
- FADNTOOL user interface (extension to run R-scripts included)
- Spatial poultry model from NTM-Impact
- Recursive-dynamic model for markets of forestry products
- Sector model for Norway
- Agent Based Model for structural change (uses controls/exploitation part with odel running in Java)

# **Basic functioning of GGIG**

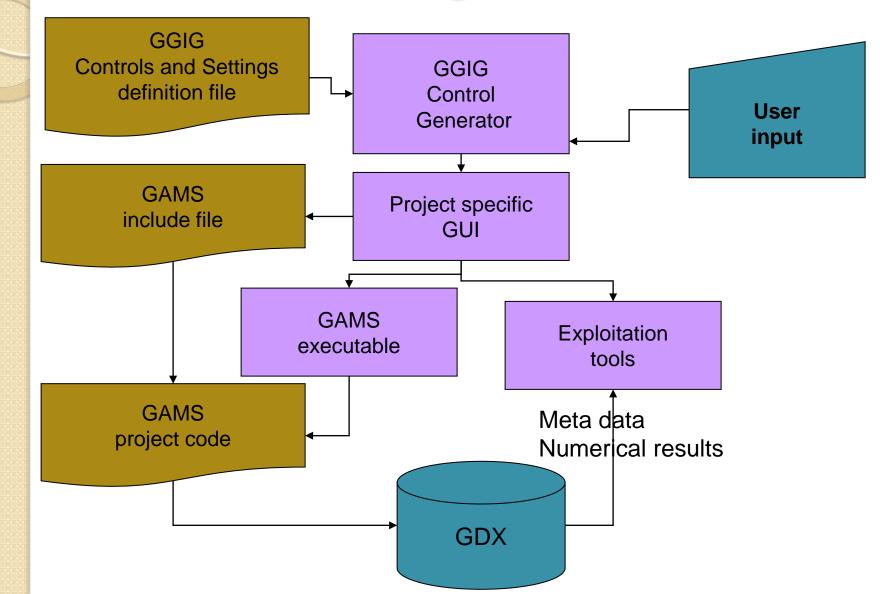

### Basic concepts: Worksteps and tasks

#### • Work step: selection of task

#### <workstep>

worksteps

#### Data base compilation

Simulation

#### Tasks

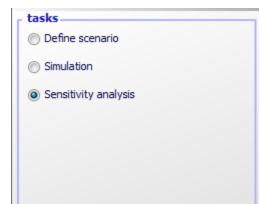

<task>

<name>Simulation</name>
<pdflink>..\doc\GtapInGams with a GUI.pdf#Running the scenario</pdflink>
<gamsFile>mrtmcp</gamsFile>
<incFile>model\mtrmcp\_inc</incFile>
<curDir>model</curDir>

<regionDim>@</regionDim>
<dim5Dim>1,Items</dim5Dim>
<productDim>2</productDim>
<activityDim>3,Sectors and institutions</activityDim>
<dim6Dim>4,Origins</dim6Dim>
<dim7Dim>5,Version</dim7Dim>
<scenDim>6,Scenarios</scenDim>

<resdir>run</resdir>
<gdxSymbol>p\_results</gdxSymbol>
<filemask>.\*gdx\$</filemask>

</task>

# Basic concepts: TASK

- name
   \$SETGLOBAL TASK Prepare national database
   \$SETGLOBAL WORKSTEP Build database
- gamsfile: the file called, e.g. capmod(.gms)
- incFile: the name of the include file
- resdir: where to search for results
- filemask: regex to find file in resdir
- gdxSymbol: name of symbol with results
- regionDim ...: position of logical dimensions in gdxSymbol
- filters: control e.g. to select regions, years when exploiting scenarios
- userLevels: to hide tasks

# Basic concepts: controls

- type: checkbox, slider, table, singlelist, multilist ..
- title: description seen by user
- options: what the user can chose
- gamsname: \$setglobal gamsname ...
- tasks: which tasks use the controls
- disable: if true, control is blocked
- userLevls: to hide tasks
- some more special settings such as selection groups, tooltips, pdf links, dependencies with other controls, style options ...

# Example: introduce a check box

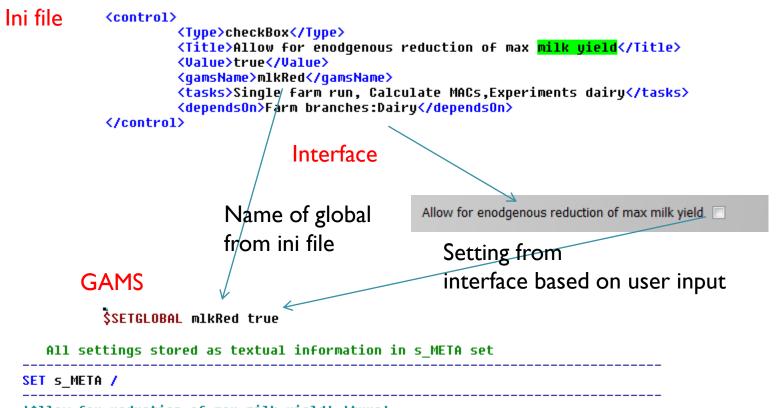

'Allow for reduction of max milk yield' 'true'

|  | SVN | support |
|--|-----|---------|
|--|-----|---------|

Gams and SVN uti

Start equation

Build HTML (

SVN update

| 🛓 Option                   |                                                             |
|----------------------------|-------------------------------------------------------------|
| Option                     |                                                             |
| User Settings CAPRI System | Settings GAMS SVN Other options                             |
| SVN user id                | •••••                                                       |
| SVN password               |                                                             |
| SVN URL for Gams           | https://svn1.agp.uni-bonn.de/svn/capri/trunk/gams           |
| SVN URL for results        | https://svn1.agp.uni-bonn.de/svn/capri/trunk/results/regcge |
| SVN URL for restart        |                                                             |
| SVN URL for data           |                                                             |
|                            | Save in caprinew.ini                                        |

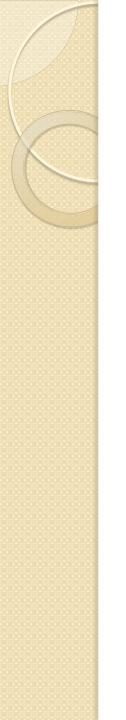

Editable menu items to send e-mail and open web pages

Help

Send mail to capri user list

View capri web page

Utility to build documentation of GAMS
 code in HTML

| -  |                                                      |
|----|------------------------------------------------------|
| 10 | AMS documentation generation                         |
|    | Directory with input files Set directory             |
|    |                                                      |
|    | Directory for HTML documentation files Set directory |
|    |                                                      |
|    |                                                      |
|    |                                                      |
|    |                                                      |
|    | List of available EXP and REF files                  |
|    |                                                      |
|    |                                                      |
|    |                                                      |
|    |                                                      |
|    |                                                      |
|    |                                                      |
|    |                                                      |
|    |                                                      |
|    | Generate HTML documentation                          |
| 2  |                                                      |
|    |                                                      |
|    |                                                      |
|    |                                                      |
| •  | III F                                                |

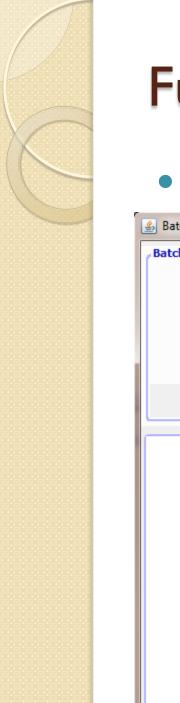

#### Batch execution

| Satch execution            |                                    |                               |                         | - <b>-</b> X |
|----------------------------|------------------------------------|-------------------------------|-------------------------|--------------|
| Batch execution            |                                    |                               |                         |              |
| Batch file to execute T:   | \britz\capri\GUI\testNewGui        | txt                           | Set file                | Edit         |
| Directory for exp/ref file | s                                  |                               | Set dire                | ectory       |
| 📝 Gene                     | erate EXP and REF files for HTML d | ocumentation 📝 Only compile t | he GAMS programs        |              |
| Start batch execution      | End batch execution after r        | next finalised GAMS step      | End batch execution imm | nediately    |
|                            |                                    |                               |                         |              |
|                            |                                    |                               |                         |              |
|                            |                                    |                               |                         |              |
|                            |                                    |                               |                         |              |

### • Build scenario file from code snippets

| Scapera [t:\britz\capri\gams]                             |                                                                                                    |                                                                                            |  |  |  |
|-----------------------------------------------------------|----------------------------------------------------------------------------------------------------|--------------------------------------------------------------------------------------------|--|--|--|
| File Settings GUI utilities Gams and SVN ut               | tilities Help                                                                                                    |                                                                                            |  |  |  |
| CAPRI worksteps                                           | Scenario description                                                                                                    |                                                                                            |  |  |  |
| 🔘 Build database                                          | Enter scenario name                                                                                                    |                                                                                            |  |  |  |
| 🔘 Generate baseline                                       |                                                                                                    |                                                                                            |  |  |  |
| Run scenario                                              |                                                                                                    |                                                                                            |  |  |  |
| CAPRI tasks                                               | Enter scenario de                                                                                                    | scription                                                                                  |  |  |  |
| Operation Define scenario                                 |                                                                                                    |                                                                                            |  |  |  |
| Run scenario with market model                            |                                                                                                    |                                                                                            |  |  |  |
| Run scenario without market model                         | Scenario elements                                                                                                    |                                                                                            |  |  |  |
| Downscale scenario results                                |                                                                                                    | t: \britz\capri\gams\scen\base_scenarios\ntr_rd.gms                                        |  |  |  |
|                                                           |                                                                                                    | Define basis scenario file                                                                 |  |  |  |
|                                                           | Scenario categories                                                                                                    |                                                                                            |  |  |  |
|                                                           | in the second second se | Sontext                                                                                    |  |  |  |
|                                                           | mtr rd                                                                                                    |                                                                                            |  |  |  |
|                                                           | bio fuels                                                                                                    | CAPRI project                                                                              |  |  |  |
|                                                           | fuel price shock                                                                                                    |                                                                                            |  |  |  |
|                                                           | no eu biofuel support                                                                                                    | GAMS file : FUEL_PRICE_SHOCK.GMS                                                           |  |  |  |
|                                                           | <ul> <li>no eu bioruei taritts</li> <li>second generation 50</li> </ul>                                                                                                    | @purpose :                                                                                 |  |  |  |
|                                                           | 😥 🔐 demand shocks                                                                                                    | e author :                                                                                 |  |  |  |
|                                                           | german renewable energy legislation                                                                                                    | @date : 27.05.10                                                                           |  |  |  |
|                                                           | input demand                                                                                                    | @since :                                                                                   |  |  |  |
|                                                           | macro environment                                                                                                    | @refDoc :                                                                                  |  |  |  |
|                                                           | imarket support                                                                                                    | (seeAlso :                                                                                 |  |  |  |
| GGIG                                                      | i ⊕… i NLimits                                                                                                    | @calledBy :                                                                                |  |  |  |
|                                                           | Price shocks                                                                                                    | \$offtext                                                                                  |  |  |  |
|                                                           | 🔬 📄 set aside                                                                                                    | ******************                                                                         |  |  |  |
|                                                           | in trade policies                                                                                                    |                                                                                            |  |  |  |
| GAMS Graphical User Interface Generator<br>Wolfgang Britz |                                                                                                    |                                                                                            |  |  |  |
| ILR 2012<br>University Bonn                               |                                                                                                    | DATA(RMS, "UVAD", fuel_rows, "PercentageChange") \$ (NOT sameas (fuel_rows, "CRDO")) = 50; |  |  |  |
| Institute for                                             |                                                                                                    |                                                                                            |  |  |  |
| Food and                                                  | <u>e</u>                                                                                                    |                                                                                            |  |  |  |
| Resource Economics                                        |                                                                                                    | Store scenario                                                                             |  |  |  |
| CAPRI Ini f                                               | file : caprinew.ini User na                                                                                                    | me : undefined User type : runner                                                          |  |  |  |

Filters for scenario selections resp. in GDX cube

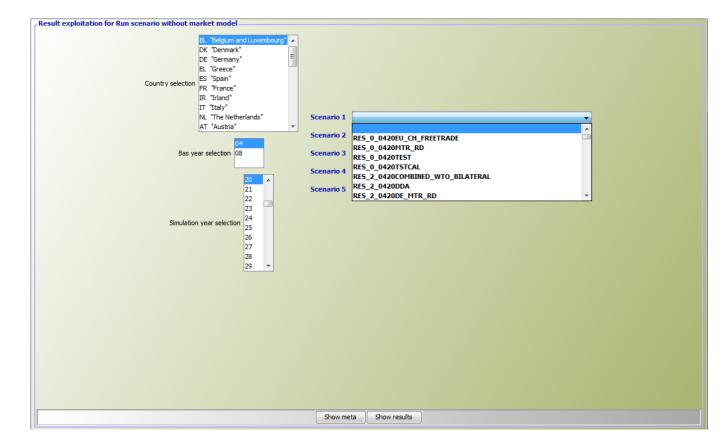

# **Exploitation tools**

- A relatively simple report generator for online views based on XML
- Support pivots, sorting, adding statistics, manual selection, relative/absolute differences to user chosen items ...
- Larger sets of graph type (bar / line / pie charts, histograms, scatter plots ...)
- Colored maps, flow maps
- Link to Machine Learning Package
- Export to clipboard and various file formats (GAMS, CSV, XLS, DBF ...)

# Exploitation tools, tables

| 🛃 Model properties [0]  |         |                    |                     |                    |                  |                                |                          |
|-------------------------|---------|--------------------|---------------------|--------------------|------------------|--------------------------------|--------------------------|
| Version                 |         |                    | الله View View Tak  |                    |                  |                                |                          |
|                         | мозноск | USER_SCENARIOS_GFT |                     |                    |                  |                                |                          |
| Ŧ                       |         |                    |                     |                    |                  |                                |                          |
| # of sectors            | 11.0    | 0                  | 11.0                | 0                  |                  |                                |                          |
| # of factors            | 5.0     | 0                  | Sector overview [0  | 1                  |                  |                                |                          |
| # of regions            | 10.00   | U II               |                     | -                  |                  | -                              |                          |
| Model type              | CN      |                    |                     | Region             |                  | Items                          |                          |
| # of equations          | 13332.0 |                    |                     | World              |                  |                                | ty                       |
| # of variables          | 13332.0 |                    |                     | USER_SCENARIOS_C   | FT               |                                |                          |
| # Iterations            | 4.00    |                    |                     | -                  |                  |                                |                          |
| # seconds solution time | 0.2     |                    |                     | Total              | Grains and Crops | Livestock and<br>Meat Products | Mining and<br>Extraction |
| Lab Market              | sluggis |                    | Z                   |                    |                  | rieat Products                 | Extraction               |
| ski Market              | sluggis |                    | otal output         | 116626.70          | 1305.26          | 1330.99                        | 2822                     |
| capital Market          | sluggis |                    | otaroutput          | -3.64%             | -32.51%          | -26.61%                        | -13.9                    |
| res Market              | sluggis |                    | utput taxes         | 1986.06            |                  |                                |                          |
| Ind Market              | sluggis | h                  |                     | -3.30%             |                  |                                |                          |
|                         |         |                    | otal<br>ntermediate | 64336.36<br>-5.27% |                  |                                |                          |
|                         |         |                    |                     | 836.61             |                  |                                |                          |
|                         |         |                    | otal<br>ntermediate | -0.32%             |                  |                                |                          |
|                         |         | 1                  | otal factor taxes   | 4854.85            | -125.01          | -5.53                          | 57.                      |

| Total output       | 116626.70 | 1305.26 | 1330.99   | 2822. |
|--------------------|-----------|---------|-----------|-------|
|                    | -3.64%    | -32.51% | -26.61%   | -13.9 |
| Output taxes       | 1986.06   | -15.80  | 10.33     | 80.   |
| output tants       | -3.30%    | 10.18%  | -18.78%   | -16.2 |
| Total              | 64336.36  | 485.09  | 825.64    | 839.  |
| intermediate       | -5.27%    | -37.19% | -28.47%   | -20.6 |
| Total              | 836.61    | -45.41  | -6.95     | 6.    |
| intermediate       | -0.32%    | 12.78%  | 44.91%    | -32.9 |
| Total factor taxes | 4854.85   | -125.01 | -5.53     | 57.   |
|                    | 0.82%     | 7.77%   | -2546.88% | -20.6 |
| Total factor       | 44671.32  | 996.98  | 507.82    | 1839. |
| demand             | -1.64%    | -27.06% | -22.99%   | -10.1 |
| Total              | 64336.36  | 485.09  | 825.64    | 839.  |
| intermediate       | -5.27%    | -37.19% | -28.47%   | -20.6 |
| Grains and Crops   | 747.09    | 179.96  | 99.28     |       |
| -                  | -37.27%   | -14.05% | -41.49%   |       |
| Livestock and      | 668.74    | 16.50   | 393.12    |       |
| Meat Products      | -33.07%   | -21.77% | -13.93%   |       |
| Mining and         | 2968.29   |         |           | 99.   |
| Extraction         | -10.31%   |         |           | -19.2 |
| Processed Food     | 1273.83   | 2.21    | 147.44    | 7.    |
|                    | -19.41%   | -78.17% | -25.17%   | -55.1 |
| Textiles and       | 641.68    |         |           |       |
| Clothing           | -35.13%   |         |           |       |
| Light              | 7675.46   |         | 7.04      | 30.   |
| Manufacturing      | -1.72%    |         | -71.65%   | -52.1 |
| Heavy              | 17305.07  | 142.20  | 33.33     | 260.  |

# Exploitation tools, graphs

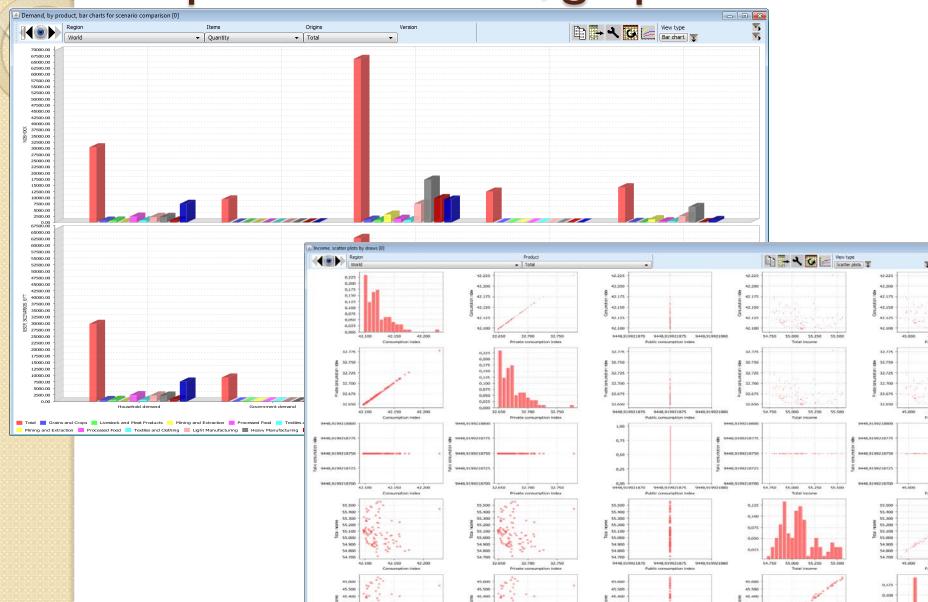

# Exploitation tools, maps and schemers

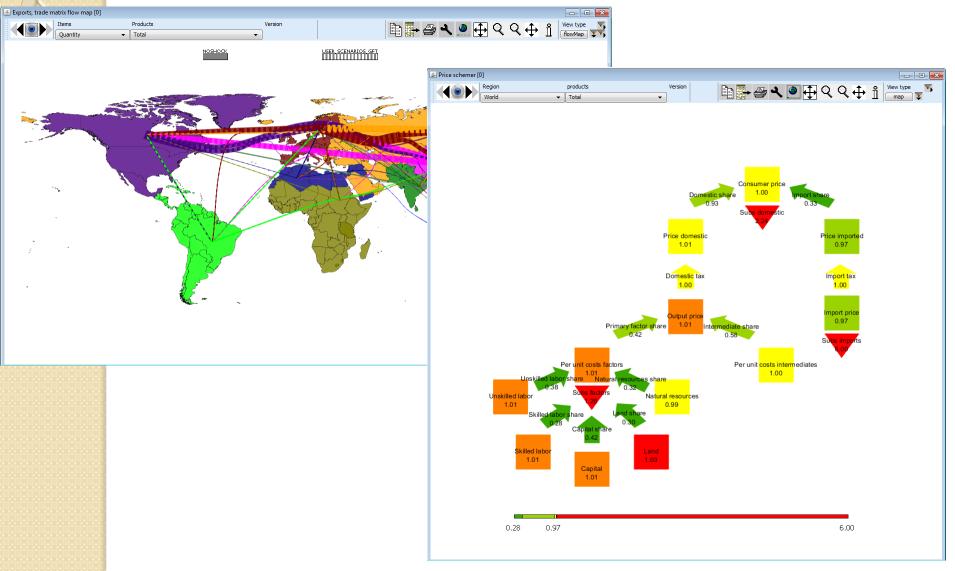

# Summary of GGIG

- Relatively easy to use tool to build an interface on a GAMS/R based model
- Powerful exploitation possibilities
- Benefits from 15 years developments for CAPRI